# Obsah

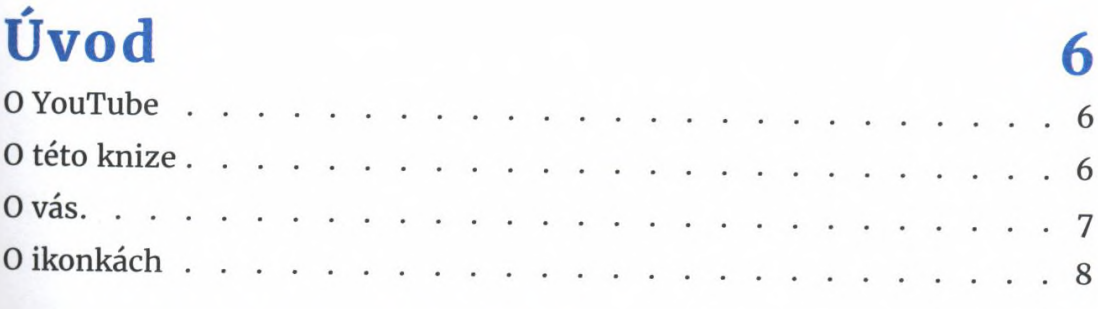

#### Projekt 1: Začínáme

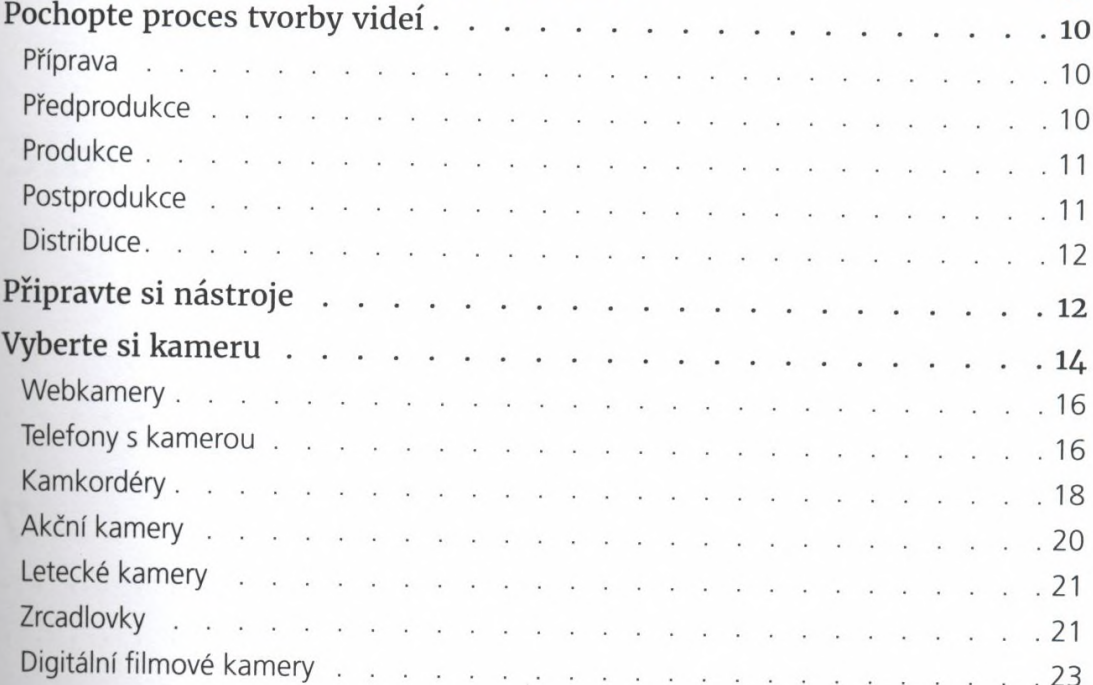

#### Projekt 2: Natáčíme

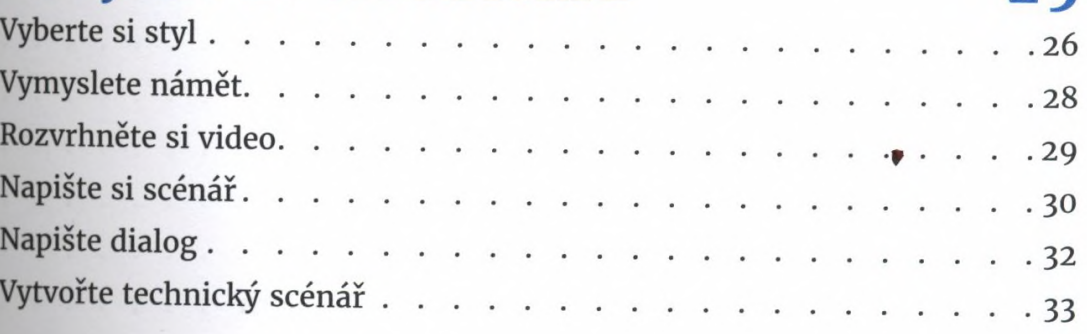

9

 $25$ 

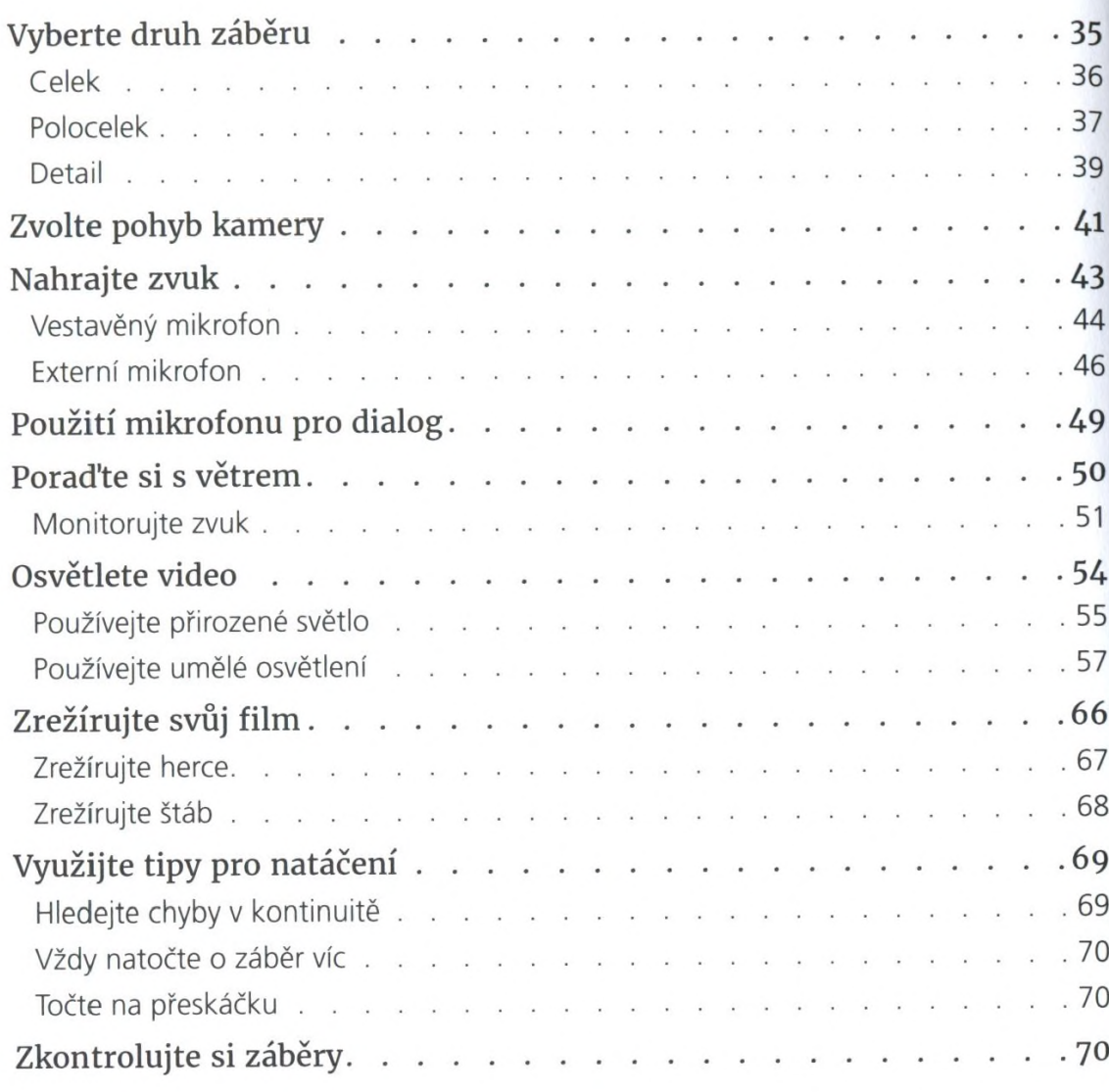

### Projekt 3: Upravujeme

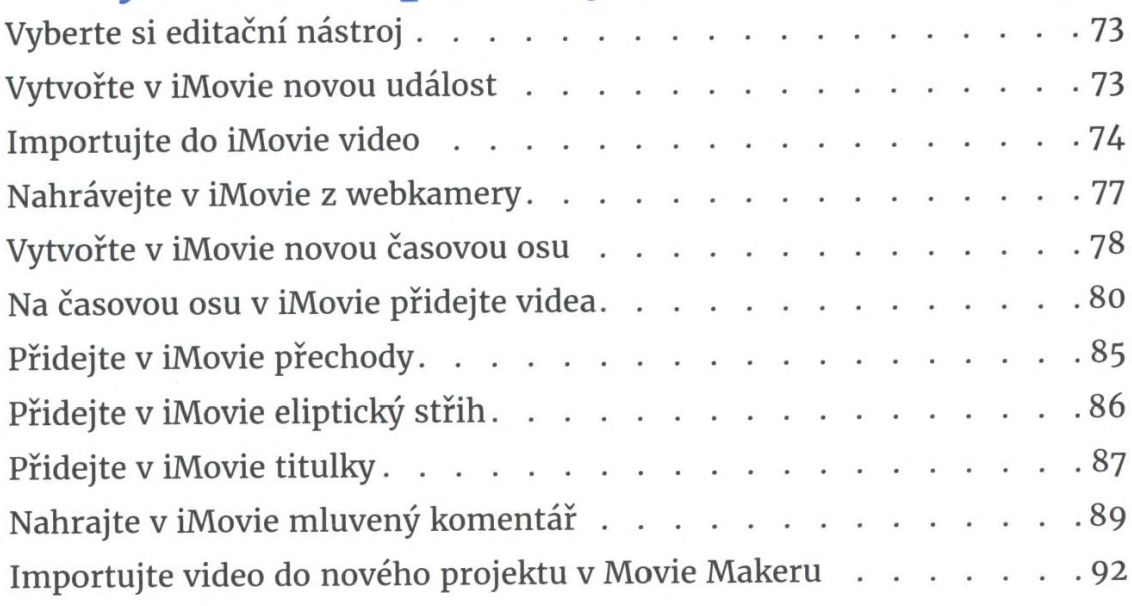

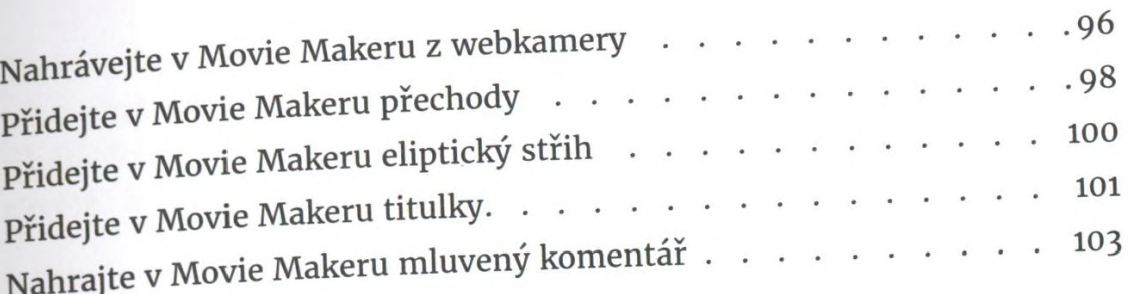

## **Projekt 4: Sdílíme**

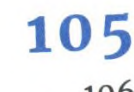

 $\Rightarrow$ 

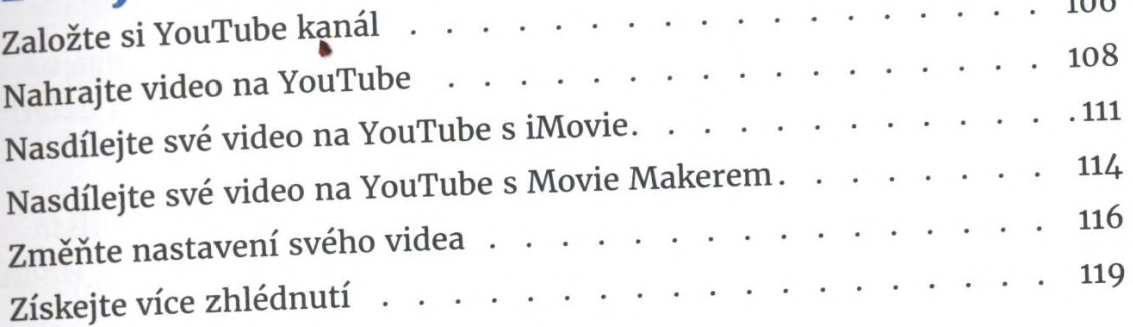

## **Slovníček 122**